## **RANGE DI UNA MATRICE**

#### **RANGE**

*Tale programma permette di determinare il range di una matrice Sotto forma di equazioni* 

*1: MATRICE*

« TRN NUCLEO DROP DUP  $IF \{ \}$  == THEN "IL RANGE RAPPRESENTA TUTTO LO SPAZIO" MSGBOX DROP ELSE DUP SIZE 'DIM' STO  $IF 'DIM(2) == 2'$  THEN { x1 x2 } 'vet' STO [ 0 0 ] 'NUL' STO END  $IF 'DIM(2) == 3'$  THEN { x1 x2 x3 } 'vet' STO [ 0 0 0 ] 'NUL' STO END IF 'DIM $(2) == 4$ ' THEN { x1 x2 x3 x4 } 'vet' STO [ 0 0 0 0 ] 'NUL' STO DIM(1)' EVAL 'DIM' STO 0 'cont' STO 1 DIM EVAL FOR j DUP IF NUL == THEN DROP DIM 1 - 'DIM' STO ELSE HOME HURWI UTILITY A~~L HOME RANGE vet \* ROLLD cont 1 + 'cont' STO END { cont NUL vet DIM n } PURGE END »

## **NUCLEO DI UNA MATRICE**

#### **NUCLEO**

*Tale programma permette di determinare il nucleo di una matrice Sia sotto forma di vettori che sotto forma di equazioni* 

*1: MATRICE*

« 'Fr' STO Fr Fr SIZE 'DIM' STO { '  $\boxed{\mathtt{DIM(1)}'. \quad } \quad 0 \quad \mathtt{CON}'.$  $DIM(2)+1'$  EVAL COL+ 'Fr' STO  $IF 'DIM(2) == 2'$  THEN { x1 x2 } 'vet' STO [ 0 0 ] 'NUL' STO END  $IF 'DIM(2) == 3'$  THEN { x1 x2 x3 } 'vet' STO [ 0 0 0 ] 'NUL' STO END  $IF 'DIM(2) == 4'$  THEN { x1 x2 x3  $x4$  } 'vet' STO [ 0 0 0 0 ] 'NUL' STO EVAL 'DIM' STO 1 DIM 0 'cont' STO FOR j DUP IF NUL  $==$  THEN DROP DIM 1 - 'DIM' STO ELSE DUP HOME HURWI UTILITY A~~L HOME RANGE vet \* + ROLLD DIM 1 + ROLLD cont 1 + 'cont' STO END 'matr' STO { NUL vet cont Fr } PURGE matr SIZE 'DIM' STO  $'$ DIM $(2)$ -DIM $(1)$ '

EVAL 'DIM3' STO IF DIM3 0 > THEN 0 'n' STO DO { DIM3 'DIM( 2)' } 0 CON 'matr2' IF n 0 ‹ THEN 1 DIM3 FOR q DROP NEXT END matr2 STO n 1 + 'n' STO n 'm' STO 'DIM(1)'  $EVAL$   $1 + 'DIM(2)'$ EVAL FOR j IF  $'n>DIM(2)'$  THEN 1 'n' STO END matr {j n } 1 PUT 'matr' STO n 1 + 'n' STO NEXT m 'n' STO UNTIL matr RANK  $'$ DIM $(2)'$  EVAL  $==$ END { matr2 m } PURGE 'DIM(1)' EVAL  $1 + 'DIM(2)'$  EVAL FOR j { 'DIM(2) ' } 0 CON { j } 1 PUT matr LSQ 4 RND ELSE { } END eqz { DIM DIM3 matr eqz n } PURGE »

### **AUTOVETTORI GENERALLIZATI**

### **AUTGEN**

*Tale programma permette di determinare gli autovettori generalizzati* 

*3: autovalore 2: autovettore generalizzato di ordine appena minore 1: matrice* 

« 'Fr' STO 'avt' STO 'avl' STO Fr SIZE 'DIM' STO DIM HEAD IDN avl \* Fr - 'Fr' STO Fr avt NEG DIM HEAD 1 + COL+ 'Frplus' STO IF Fr RANK Frplus  $RANK ==$ 

 THEN Frplus 'Fr' STO  $IF 'DIM(2) == 2'$  THEN [ 0 0 ] 'NUL' STO END IF  $'DM(2) == 3'$  THEN [ 0 0 0 ] 'NUL' STO END  $IF 'DIM(2) == 4'$  THEN [ 0 0 0 0 ] 'NUL' STO END Fr RREF 'DIM(1)' EVAL 'DIM' STO 1 DIM FOR j DUP IF NUL == THEN DROP DIM 1 - 'DIM' STO avt ELSE DIM 'nue' STO DIM ROLLD END 'matr' STO matr SIZE 'DIM' STO 'DIM  $(2)$ -DIM $(1)$ ' EVAL 'DIM3' STO IF DIM3 0 > THEN 0 'n' STO DO { DIM3 ' DIM(2)' } 0 CON 'matr2' STO { DIM3 } 0 CON 'avt2' STO IF n 0 ‹ THEN 1 DIM3 FOR q DROP NEXT END avt IF n 0 ‹ THEN 1 DIM3 FOR q DROP nue 1 - 'nue' STO NEXT END nue

```
'avt' STO n 1 + 'n'
STO n 'm' STO 'DIM(
1)' EVAL 1 + 'DIM(2))' EVAL
        FOR j matr
{j n } 1 PUT'matr' STO n 1 +
'n' STO
        NEXT m 'n'
lsto.
     UNTIL matr
RANK 'DIM(2)' EVAL
=END 'DIM(1) 'EVAL 1 + 'DIM(2)'
EVAL
      FOR j avt { j
} 1 PUT matr LSQ 4
RND
     NEXT DIM3
    ELSE { }
   END
 ELSE
" Non ci sono
 altri
autovettori
generalizzati"
MSGBOX
 END { DIM Fr avt2
nue Frplus avl
matr2 m NUL vet
cont DIM3 eqz n
matr avt } PURGE
```
## ELEVAMENTO A POTENZA

#### **ELEV**

Tale programma permette l'elevamento a potenza di una matrice dove la potenza deve essere necessariamente un numero naturale

2: POTENZA 1: MATRICE

« 'Fe' STO 'POT' STO Fe SIZE HEAD 'DIM' STO IF POT  $0 ==$ 

```
THEN DIM IDN
 END
 IF POT 1 ==THEN Fe
 END
  IF POT 1 >
  THEN Fe 1 POT 1 -
   FOR i Fe *NEXT
 END { POT DIM Fe
|} PURGE
k١
```
# COEFFICIENTI DEL POLINOMIO **CARATTERISTICO**

### **COEFF**

Tale programma permette di determinare i coefficienti del polinomio caratteristico. Il risultato è invertito rispetto all'ordine delle potenze del polinomio

1: MATRICE

```
l≪
\begin{bmatrix} 0 & 1 \end{bmatrix}'a' STO 'F' STO F
TRACE NEG 'a1' STO
a \leftarrow 1 } a1 PUT 'a'
STO F SIZE HEAD
'dim' STO 2 dim
  FOR n 0 'SOMM'
Isto 1 n
    FOR j 'a(j)'
EVAL j F ELEV TRACE
* SOMM + 'SOMM' STO
    NEXT 1 n / NEG
'a' STO
 NEXT a { DIM SOMM
\frac{1}{1} dim al a F }
PURGE
\rightarrow
```

```
'P' STO P { 2 2 } 
VAL 3 GET PUT 'P' 
STO { VAL Fp }
PURGE P END »
```
# **MATRICE P PER L'EQUAZIONE DI LYAPUNOV DI SISTEMI DISCRETI**

#### **PRUN**

*Tale programma ti permette di determinare, se esiste la matrice P dell'equazione di Lyapunov. In base al risultato ottenuto è possibile in base al teorema di Lyapunov caratterizzare immediatamente il sistema lineare tempo discreto che si sta valutando* 

*1: MATRICE F* 

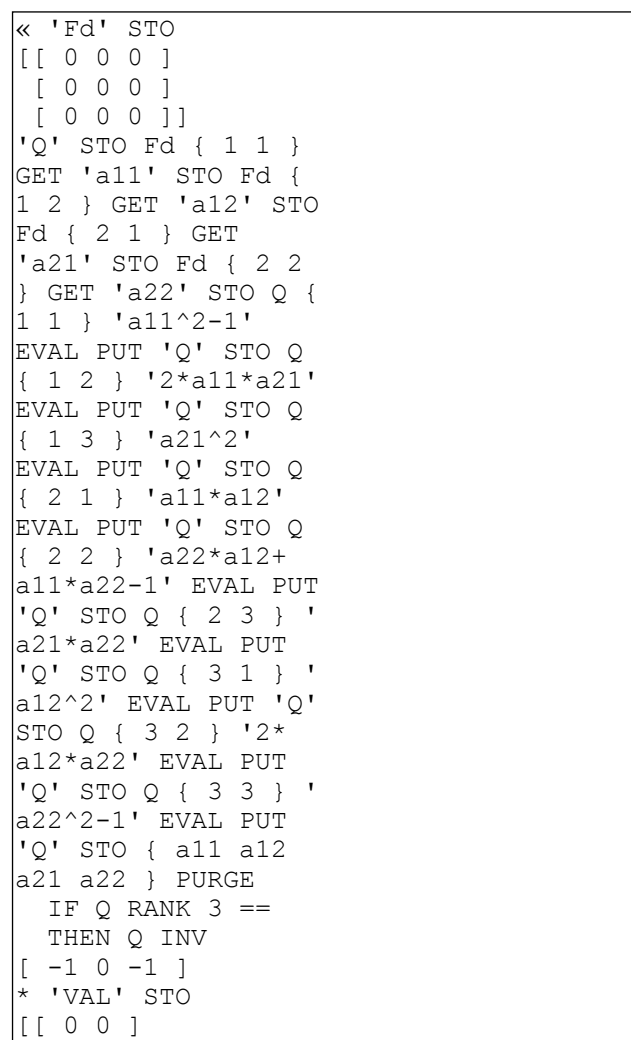

# **MATRICE P PER L'EQUAZIONE DI LYAPUNOV DI SISTEMI CONTINUI**

#### **PRUN**

*Tale programma ti permette di determinare, se esiste la matrice P dell'equazione di Lyapunov. In base al risultato ottenuto è possibile in base al teorema di Lyapunov caratterizzare immediatamente il sistema lineare tempo continuo che si sta valutando* 

*1: MATRICE F* 

```
« 'Fp' STO 
[[ 0 0 0 ] 
 [ 0 0 0 ] 
 [ 0 0 0 ]] 
'Q' STO Q { 1 1 } 
Fp { 1 1 } GET 2 * 
PUT 'Q' STO Q { 1 2 
} Fp { 2 1 } GET 2 
* PUT 'Q' STO Q { 2 
1 } Fp { 1 2 } GET 
PUT 'Q' STO Q { 2 2 
} Fp { 1 1 } GET Fp 
{ 2 2 } GET + PUT 
'Q' STO Q { 2 3 } 
Fp { 2 1 } GET PUT 
'Q' STO Q { 3 2 } 
Fp { 1 2 } GET 2 * 
PUT 'Q' STO Q { 3 3 
} Fp { 2 2 } GET 2 
* PUT 'Q' STO 
 IF Q RANK 3 == THEN Q INV 
[-1 \ 0 \ -1]* 'VAL' STO 
[[ 0 0 ] 
 [ 0 0 ]] 
'P' STO P { 1 1 } 
VAL 1 GET PUT 'P' 
STO P { 1 2 } VAL 2 
GET PUT 'P' STO P { 
2 1 } VAL 2 GET PUT
```
 [ 0 0 ]] 'P' STO P { 1 1 } VAL 1 GET PUT 'P' STO P { 1 2 } VAL 2 GET PUT 'P' STO P { 2 1 } VAL 2 GET PUT 'P' STO P { 2 2 } VAL 3 GET PUT 'P' STO 'VAL' PURGE P END 'Fd' PURGE »

## **DETERMINANTI DEI MINORI DOMINANTI DI UNA MATRICE**

### **MINOR**

*Tale programma permette di determinare tutti i determinanti dei minori dominanti di una matrice* 

*1: MATRICE*

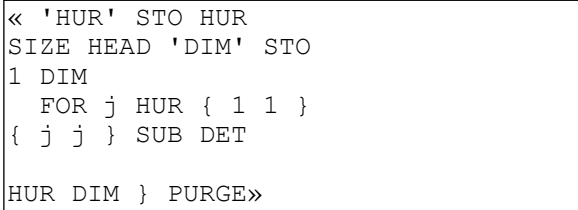

### **MATRICE JACOBIANA**

*1: {f1 f2 f3}* 

```
 « 1 Z 
      START DUP DUP 
dx ˆ ROT dy ˆ ROT 
        IF Z 2 > 
        THEN dz ˆ 
        ELSE DROP 
Z ROLL 
    » » » 
ANALISI DELLA STABILITA' DI 
UN SISTEMA NON LINEARE 
TEMPO CONTINUO 2x2
```
## **Vx**

*Tale programma permette di linearizzare un sistema non lineare 2x2 tempo continuo,analizza la stabilità e se percaso risulta asintoticamente stabile allora ne calcola la V(x)* 

1: { f1 f2 }

« 'X' STO SYMB { x1  $\vert x2 \vert 0$  } JACOBI UPDIR 'X(1)' EVAL 'x1'  $STO$  'X(2)' EVAL 'x2' STO EVAL EVAL 3 ROLL EVAL { 2 2 } 0 CON 'Fl' STO EVAL Fl { 1 2 } 3 ROLL PUT 'Fl' STO EVAL Fl { 1 1 } 3 ROLL PUT 'Fl' STO EVAL Fl { 2 2 } 3 ROLL PUT 'Fl' STO EVAL Fl { 2 1 } 3 ROLL PUT 'Fl' STO { x2 x1 } PURGE F1 EGVL 'AUT' STO IF 'AUT(1)' EVAL  $RE$  4 RND  $0 == 'AUT$ 2)' EVAL RE 4 RND 0  $\mid ==$  AND THEN "un autovalore é nullo" MSGBOX ELSE  $IF$  'AUT $(1)$ ' EVAL RE 4 RND  $0 <$  '  $AUT(2)$ ' EVAL RE 4  $RND 0 < AND$  THEN Fl HOME PRUN CONTINUO RUNP HOME VLIN CONTINUO 'P' STO " l'equilibrio è asintoticamente stabile" MSGBOX { 3 } 0 CON 'V' STO V { 1 } 'P( 1,1)' EVAL PUT 'V'  $STO V {2} P(1,2)$  $+P(2,1)$ ' EVAL PUT 'V' STO V { 3 } 'P( 2,2)' EVAL PUT 'V' STO V MATUTILS A~~L UPDIR {  $'(x1-X(1))^{\wedge}$  $|2$ ' '(x1-X(1)) \* (x2-X)  $(2)$ )' '(x2-X(2))^2' } EVAL EVAL SWAP EVAL 3 ROLL EVAL

"La funzione V(x)" "è la seguente" V ELSE "L'equilibrio è instabile" MSGBOX END END 'X' PURGE »

# **ANALISI DELLA STABILITA' DI UN SISTEMA NON LINEARE TEMPO DISCRETO 2x2**

#### **Vx**

*Tale programma permette di linearizzare un sistema non lineare 2x2 tempo discreto,analizza la stabilità e se percaso risulta asintoticamente stabile allora ne calcola la V(x)* 

1: { f1 f2 }

« 'X' STO SYMB { x1 x2 0 } JACOBI UPDIR 'X(1)' EVAL 'x1'  $STO YX(2) Y EVAL$ 'x2' STO EVAL EVAL 3 ROLL EVAL { 2 2 } 0 CON 'Fl' STO EVAL Fl { 1 2 } 3 ROLL PUT 'Fl' STO EVAL Fl { 1 1 } 3 ROLL PUT 'Fl' STO EVAL Fl { 2 2 } 3 ROLL PUT 'Fl' STO EVAL Fl { 2 1 } 3 ROLL PUT 'Fl' STO { x2 x1 } PURGE Fl EGVL 'AUT' STO IF 'AUT(1)' EVAL 4 RND ABS 1 ‹ 'AUT( 2)' EVAL 4 RND ABS 1 ‹ AND THEN  $IF$  'AUT $(1)$ ' EVAL ABS  $1 <$  'AUT(2) )' EVAL ABS 1 < AND THEN Fl HOME PRUN DISCRETO RUNP HOME VLIN DISCRETO 'P' STO "L'equilibrio è asintoticamente stabile" MSGBOX { 3 } 0 CON 'V' STO V { 1 } 'P(

 $1,1)$ ' EVAL PUT 'V'  $|$ STO V { 2 } 'P(1,2)  $+P(2,1)$ ' EVAL PUT 'V' STO V { 3 } 'P( 2,2)' EVAL PUT 'V' STO V MATUTILS A~~L UPDIR {  $'(x1-X(1))^{\wedge}$  $|2$ ' '(x1-X(1)) \* (x2-X)  $|(2)$ )' '(x2-X(2))^2' } EVAL EVAL SWAP EVAL 3 ROLL EVAL "La funzione V(x)" "è la seguente" V ELSE "L'equilibrio è instabile" MSGBOX END ELSE "un autovalore é 1" MSGBOX END 'X' PURGE »

# **ANALISI DELLA STABILITA' DI UN SISTEMA NON LINEARE TEMPO CONTINUO 3x3**

**Flin** 

*Tale programma permette di linearizzare un sistema non lineare 2x2 tempo continuo e analizza la stabilità* 

1: { f1 f2 f3 }

« 'X' STO { x1 x2 x3 } UPDIR UPDIR CONTINUO SYMB JACOBI UPDIR ~X3 CONTINUO 'X(1)' EVAL 'x1' STO 'X(2) ' EVAL 'x2' STO 'X( 3)' EVAL 'x3' STO

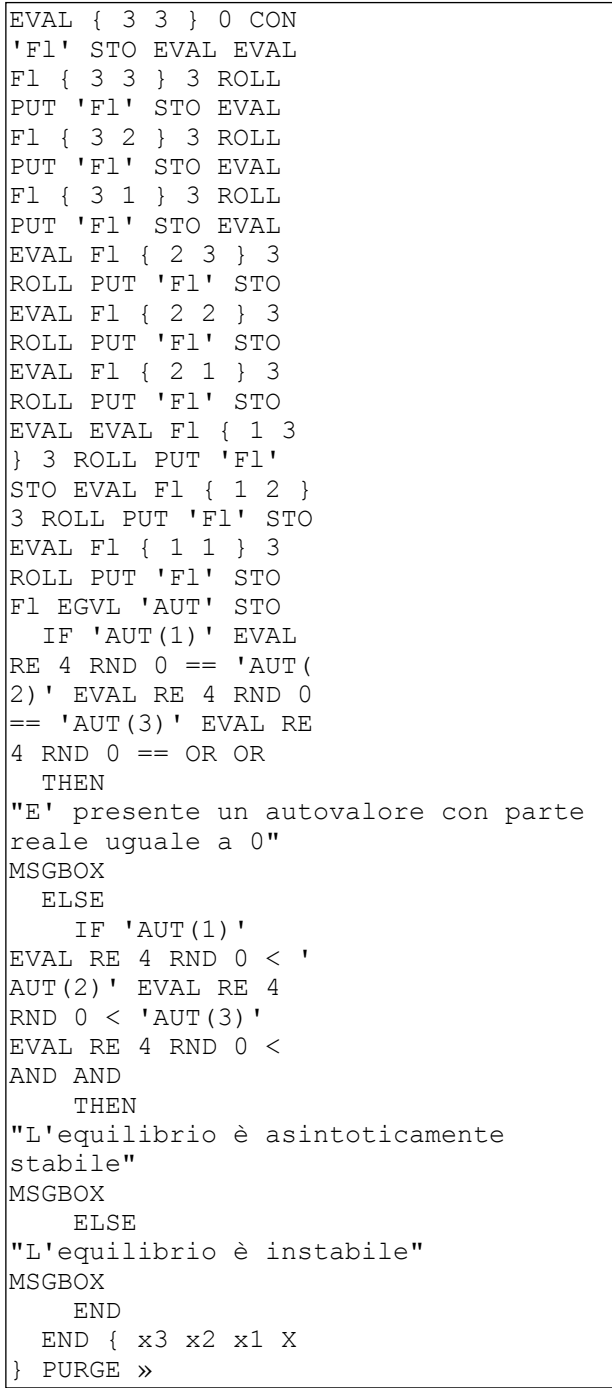

# **ANALISI DELLA STABILITA' DI UN SISTEMA NON LINEARE TEMPO DISCRETO 3x3**

## **Flin**

*Tale programma permette di linearizzare un sistema non lineare*  *2x2 tempo discreto e analizza la stabilità* 

1: { f1 f2 f3 }

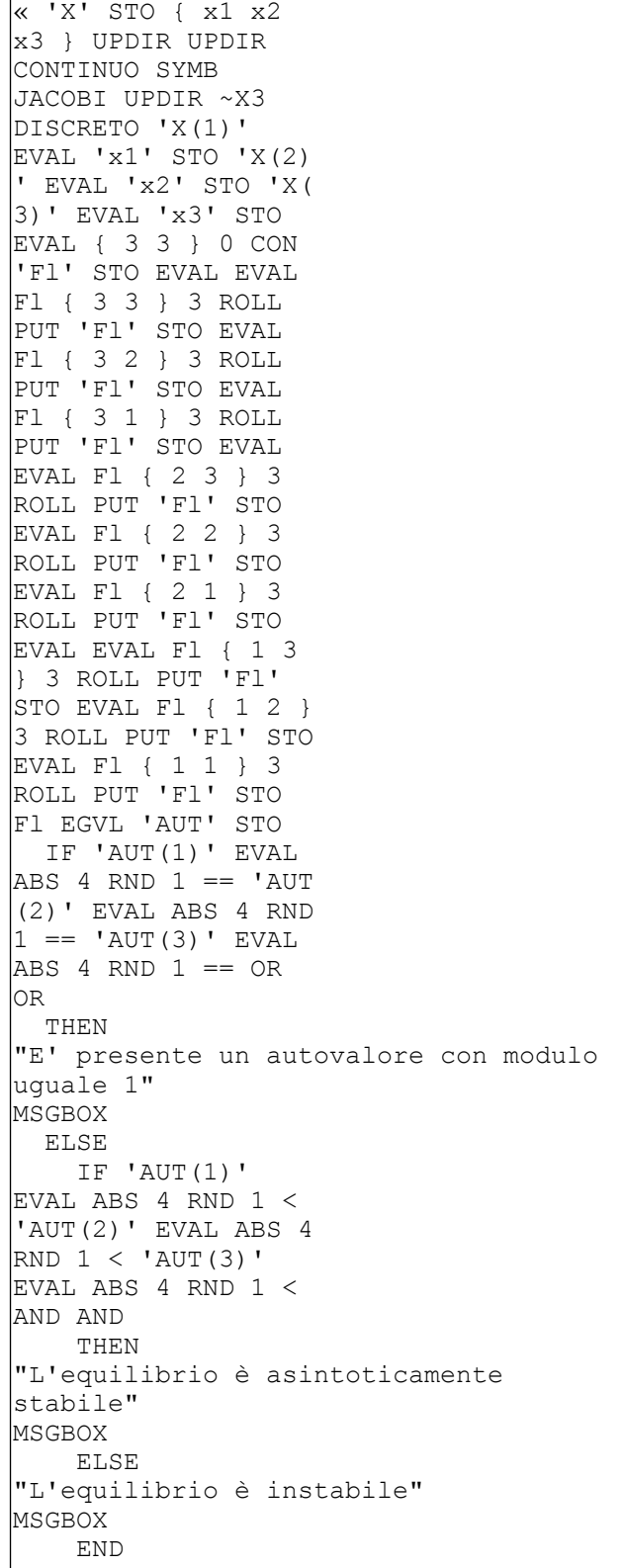

 END { x1 x2 x3 X } PURGE

### **MATRICE DI HURWITZ**

### **HURWI**

»

*Tale programma permette di determinare la matrice di Hurwitz In base a tale matrice è possibile valutare la posizione degli autovalori della matrice F e quindi valutare la stabilità del sistema che si sta valutando* 

*1: Matrice F* 

#### *oppure*

*1: [ coefficienti del polinomio caratteristico ]* 

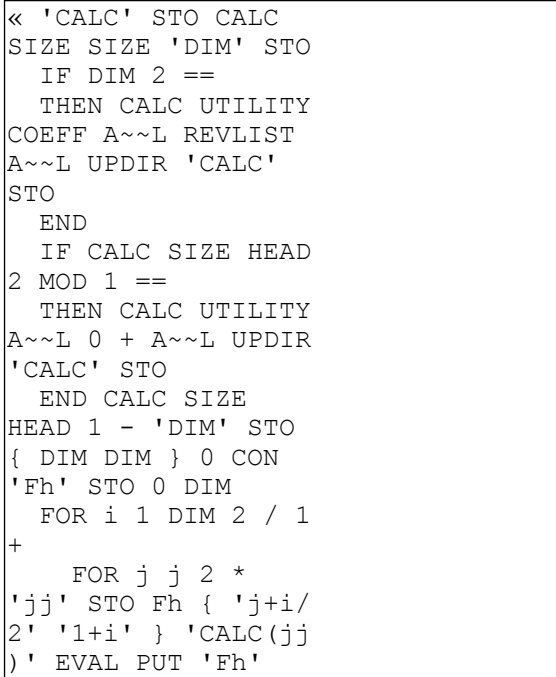

```
STO 
     NEXT 
     IF '2+i' EVAL 
DIM < 
     THEN Fh { '1+i/ 
2' '2+i' } 1 PUT 
'Fh' STO 2 DIM 2 / 
1 +FOR j j 2 *'jj' STO Fh { 'j+i/ 
|2' '2+i' }
'CALC(jj-1)'EVAL PUT 'Fh' STO 
 NEXT END 2 
  STEP Fh { p jj Fh 
DIM CALC } PURGE »
```
# **DETERMINAZIONE DI P((w+1)/**  $(w-1)$ ) = 0

#### **Lamda-omega**

*Questo programma permette di valutare il polinomio P((w+1)/(w-1))=0 in base alla quale è possibile applicare la matrice di Hurwitz anche per i sistemi lineari tempo discreti* 

*Una volta eseguito il programa bisogna eseguire ripetutamente COLCT ed EXPAND che si trovano nelle applicazioni SYMBOLIC dell'HP* 

```
« 'P-' STO P- SIZE 
HEAD 1 - 'DIM' STO 
P- UTILITY A~~L 
UPDIR 0 DIM 
 FOR j' (\check{s}+1)^(DIM
-j)*(š-1)^j' EVAL
 NEXT DIM 1 +
```
DIM P- } PURGE »

*<sup>1: [</sup> coefficienti del polinomio caratteristico ]* 

# **DETERMINAZIONE DELLA MATRICE DI KALMAN**

#### **K**

*Tale programma permette di calcolare la matrice di Kalman* 

*2: matrice F 1: matrice G (o vettore)* 

« 'Gp' STO 'Fp' STO Fp SIZE HEAD 'DIM' STO 0 'num' STO Gp SIZE SIZE 'dimG' STO IF dimG  $1 ==$ THEN 0 DIM 1 - FOR j j Fp UPDIR T ELEV UPDIR KALMAN Gp \* ELSE 0 DIM 1 - FOR j j Fp UPDIR T ELEV UPDIR num + 'num' STO END { DIM num dimG Gp Fp } PURGE »

## **DETERMINAZIONE DELLA MATRICE DI OSSERVABILITA'**

#### **K0**

*Tale programma permette di calcolare la matrice di osservabilità* 

*2: matrice F 1: matrice H (o vettore)*  « 'Hp' STO 'Fp' STO Fp SIZE HEAD 'DIM' STO 0 'num' STO 0 DIM 1 - FOR j Hp j Fp UPDIR T ELEV UPDIR 'num' STO DIM num Fp Hp }

PURGE »

# **DETERMINAZIONE DELLA MATRICE DI CONTROLLABILITA' DELL'USCITA**

### **Ky**

*Tale programma permette di calcolare la matrice di controllabilità dell'uscita* 

*3: matrice F 2: matrice G (o vettore) 1: matrice H (o vettore)* 

« 'Hp' STO 'Gp' STO 'Fp' STO Fp SIZE HEAD 'DIM' STO 0 'num' STO Gp SIZE SIZE 'dimG' STO IF dimG  $1 ==$ THEN 0 DIM 1 - FOR j Hp j Fp UPDIR T ELEV UPDIR KALMAN \* Gp \* ELSE 0 DIM 1 - FOR j Hp j Fp UPDIR T ELEV UPDIR num + 'num' STO END { DIM num dimG Gp Fp Hp } PURGE »

**DETERMINAZIONE DEL RANGE DELL'SOTTOSPAZIO DI RAGGIUNGIBILITA' PER I SISTEMI LINEARI TEMPO CONTINUI** *(E DISCRETI)*

#### **Xr**

*2: MATRICE F 1: MATRICE G (o vettore)*

« HOME KALMAN K TRN HOME RANGE NUCLEO DROP NUCLEO HOME Xorc CONTINUO *(DISCRETO)»*

# **DETERMINAZIONE DEL RANGE DELL'SOTTOSPAZIO DI NON RAGGIUNGIBILITA' PER I**

**SISTEMI LINEARI TEMPO CONTINUI** *(E DISCRETI)* 

#### **Xnr**

*2: MATRICE F 1: MATRICE G (o vettore)* 

« HOME KALMAN K TRN HOME RANGE NUCLEO DROP HOME Xorc CONTINUO *(DISCRETO)*»

# **DETERMINAZIONE DEL RANGE DELL'SOTTOSPAZIO DI OSSERVABILITA' PER I SISTEMI LINEARI TEMPO CONTINUI** *(E DISCRETI)*

#### **Xo**

*2: MATRICE F 1: MATRICE G (o vettore)*

« HOME KALMAN K0 HOME RANGE NUCLEO DROP NUCLEO DROP HOME Xorc CONTINUO *(DISCRETO)*» **DETERMINAZIONE DEL RANGE DELL'SOTTOSPAZIO DI NON OSSERVABILITA' PER I SISTEMI LINEARI TEMPO CONTINUI** *(E DISCRETI)* 

#### **Xno**

*2: MATRICE F 1: MATRICE G (o vettore)*

« HOME KALMAN K0 HOME RANGE NUCLEO DROP HOME Xorc CONTINUO *(DISCRETO)*»

# **DETERMINAZIONE DEL RANGE DEI SOTTOSPAZI DI CONTROLLABILITA' NEGLI n PASSI PER I SISTEMI LINEARI TEMPO DISCRETI**

#### **Xcn**

*2: MATRICE F 1: MATRICE G (o vettore)* 

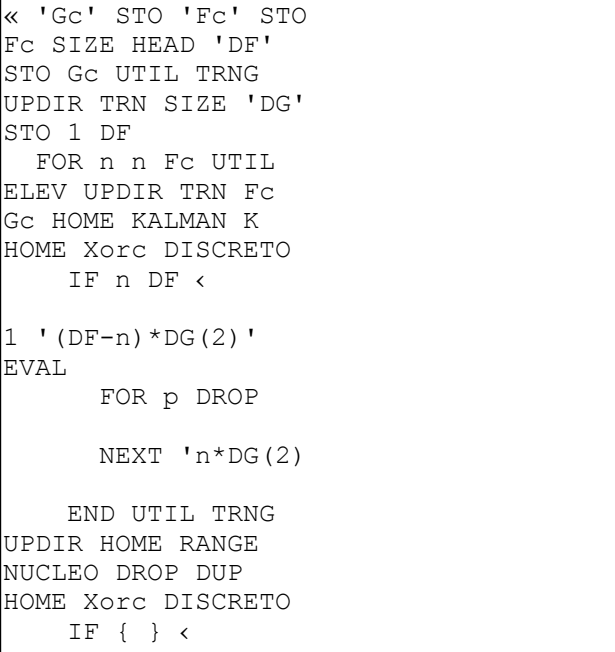

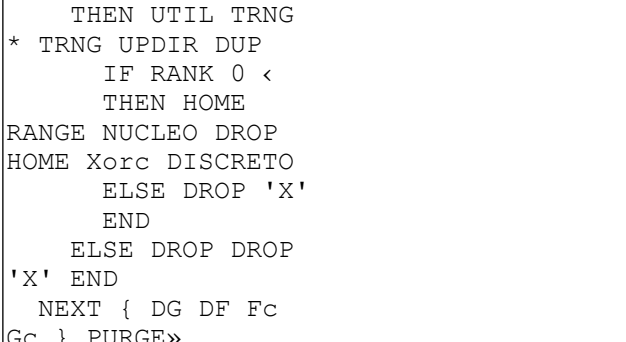

# TRASPOSTA DI MATRICI E DI **VETTORI**

Sottoprogramma utilizzato dal programma precedente

#### **TRNG**

1: MATRICE (o vettore)

« 'A' STO A SIZE 'dim' STO IF dim SIZE  $1 ==$ **ELSE** IF  $\text{dim}(1) \times 1$ THEN A TRN **ELSE END** IF  $'dim(1) == 1'$ DROP **END**  $END {dim A}$ PURGE »

 $'FC'$  STO 1 dimm 1 -FOR  $E E 1 + 'B'$ STO Fc {  $\mathbb C$   $\mathbb B$  } 1 PUT 'FC' STO NEXT 1 dimm FOR p Fc { dimm p } 'vect(p)' EVAL NEG PUT 'FC' STO NEXT { ß dimm vect } PURGE Fc»

# MATRICE DI PASSAGGIO ALLA FORMA CANONICA DI CONTROLLO

 $\mathbf T$ 

Tale programma permette di calcolare la matrice T utile per passare alla rappresentazione della forma canonica di controllo. In tale programma è possibile conoscere anche Fc e Gc

```
2: MATRICE F
1: VETTORE G
```

```
\kappa 'G' STO 'F' STO F
G UPDIR KALMAN K
UPDIR T 'K' STO F
COMP F SIZE HEAD
'dim' STO { diM } 0
CON 'GC' STO GC {
diM } 1 PUT 'Gc'
STO GC UPDIR KALMAN
K UPDIR T 'KC' STO
K Kc INV * { diM }
PURGE»
```
## MATRICE COMPAGNA

1: MATRICE

« 'F' STO F COEFF 'vect' STO F SIZE HEAD 'dimm' STO { dimm dimm } 0 CON

# MATRICE DI PASSAGGIO ALLA FORMA CANONICA DI **OSSERVAZIONE**

#### To

Tale programma permette di calcolare la matrice To utile per passare alla rappresentazione della forma canonica di osservazione. In tale programma è possibile conoscere anche Fo e Ho

*2: MATRICE F 1: VETTORE [[RIGA]] H* 

« 'H' STO 'F' STO F H UPDIR KALMAN K0 UPDIR T 'K0' STO F COMP TRN 'Fo' STO Fo F SIZE HEAD 'diM' STO { 1 diM } 0 CON { 1 diM } 1 PUT 'Ho' STO Ho UPDIR KALMAN K0 UPDIR T 'Ko' STO K0 INV Ko \* { diM Fc } PURGE »

```
 IF 'IM( 
val(i))>IM(val(j))' 
EVAL 
               THEN '2 
*k*+/IM(val(i)-val(
j))' EVAL COLCT 
               END 
            END 
          END 
        NEXT 
     NEXT 
   ELSE 
"S non è complet. raggiungibile e 
controllabile" 
MSGBOX 
   END { DIM dimval 
Gl val Fl } PURGE »
```
## **RAGGIUNGIBILITA' DEI SISTEMI A DATI CAMPIONATI**

**T** 

*Questo programma determina i valori di T (periodo di campionamento) tale che il sistema a dati campionati perde la completa raggiunbibilità. Questo si fa a patto che il sistema lineare tempo continuo presente all'interno sia completamente raggiungibile* 

*2: MATRICE F (del sistema continuo S) 1: MATRICE G (del sistema continuo S)* 

```
« 'Gl' STO 'Fl' STO 
Fl SIZE HEAD 'DIM' 
STO 
  IF Fl Gl HOME 
KALMAN K HOME CAMP 
RANK DIM == THEN 
"S é complet. 
raggiungibile e controllabile" 
MSGBOX Fl EGVL 
'val' STO val SIZE 
HEAD 'dimval' STO 1 
dimval 
     FOR i 1 dimval 
       FOR j 
          IF i j ‹ 
          THEN 
            IF 'val(i 
)' EVAL RE 'val(j)' 
EVAL RE == THEN
```
### **REALIZZAZIONE MINIMA**

#### **REALIZZ**

*Tale programma determina le matrici F G H sia in forma canonica di controllo che in forma canonica di osservazione partendo dalla funzione di trasferimento* 

- *3: COSTANTE CHE MOLTIPLICA IL NUMERATORE DELLA f.d.t.*
- *2: [ COEFFICIENTI DEL NUMERATORE DELLA f.d.t. ]*
- *1: [ COEFFICIENTI DEL DENOMINATORE DELLA f,d.t. ]*

« 'Den' STO 'Num' STO 'cost' STO 0

'L' STO 'Num' EVAL SIZE HEAD  $1 - 'a'$ STO 'Den' EVAL SIZE  $H$ EAD 1 - 'b' STO IF a b % THEN IF a  $b ==$ THEN Num Den POLY DIVV UPDIR 'Den' STO 'Num' STO 'L' STO a  $1 - 'a'$ **STO END ELSE** "IL NUMERATORE NON PUO' AVERE GRADO MAGGIORE SUL DENOMINATORE" **MSGBOX** END IF a  $0 >$ THEN Num PROOT 'Num' STO Den PROOT 3 RND 'Den' STO { } 'zero' STO Num POLY A~~L UPDIR 'Num' STO Den POLY A~~L UPDIR 'Den' STO 1 a FOR j Num HEAD 'ELnum' STO Num TAIL 'Numrest' STO  $1 b$ FOR q Den HEAD 'ELden' STO Den TAIL 'Denrest' STO IF ELden  $\mathbb{E}\text{Lnum}$  == THEN Denrest 'Den' STO zero ELnum + 'zero' STO ELSE Denrest ELden + 'Den' STO **END** NEXT NEXT zero SIZE 'c' STO IF  $C$  0  $\leftarrow$ THEN 1 c FOR jj zero HEAD 'ELzero' STO zero TAIL 'zerorest' STO 1 a FOR qq Num HEAD 'ELnum' STO Num TAIL 'Numrest' STO IF ELnum  $ELzero ==$ 

THEN Numrest 'Num' STO **ELSE** Numrest ELnum + 'Num' STO **END NEXT** NEXT END { zerorest ELzero c Denrest ELden Numrest ELnum zero } PURGE IF Num  $\{\}$  == THEN  $[1]$ cost \* 'Num' STO ELSE Num POLY A~~L UPDIR PCOEF cost \* 'Num' STO END Den POLY A~~L UPDIR PCOEF 'Den' STO END { cost } PURGE Den SIZE HEAD  $1 - 'dim'$  STO { dim dim } 0 CON 'F' STO  $\left\{ \begin{array}{c} 1 \text{ dim } \\ \end{array} \right\}$  0 CON 'H'  $|$ STO { dim 1 } 0 CON 'G' STO IF dim  $1$  > THEN 1 dim 1  $-$ FOR  $\times$   $\times$  1 + ' $\times$ ' STO F { CE B } 1 PUT 'F' STO NEXT 1 dim FOR p F { dim p  $\vert \cdot \vert$  'Den(dim+2-p)' EVAL 3 RND NEG PUT 'F' STO NEXT G { dim 1 } 1 PUT 'G' STO Num SIZE HEAD 'dim2' STO 1 dim2 FOR  $p$  H { 1  $p$  } 'Num(dim $2+1-p$ )' EVAL 3 RND PUT 'H' STO NEXT ELSE F { 1 1 } '  $\rvert$ Den(2)' EVAL NEG  $PUT 'F'$  STO H { 1 1 |} 1 PUT 'H' STO G { 1 1 } 1 PUT 'G' STO END { dim2 ß dim Num Den } PURGE F TRN 'Fo' STO H TRN 'Go' STO G TRN 'Ho'  $STO \{ b a \}$  PURGE »

13

## **DIVISIONE TRA DUE POLINOMI**

#### **DIVV**

*Programma utilizzato dal programma precedente* 

*2: [COEFFICIENTI DEL DIVIDENDO ] 1: [COEFFICIENTI DEL DIVISORE ]*

```
 « a 1 GET c / DUP 
b * a SIZE RDM a
```
DROP b » »

## **PASSAGGIO DA MATRICE A LISTA**

**A~~L** 

*Programma utilizzato da molti programmi precedenti, utile per rappresentare una matrice tramite lista e quindi dare la possibilità di affrontare anche calcoli simbolici* 

*1: MATRICE* 

```
\overline{\text{}} IF DUP TYPE 5 ==
   THEN 
     IF DUP 1 GET 
TYPE 5 == « 1 a SIZE 
          FOR i a i 
         NEXT a SIZE 
        » 
     END 
   ELSE 
     IF DUP SIZE 
SIZE 2 ==SWAP 1 
       FOR i i 1 + 
        STEP 
      END 
   END»
```